# **Known Issues in Releases**

Outstanding known issues awaiting resolution are distinguished by **PENDING**.

If you need more information regarding the below "Known Issues", please contact your Application Consultant or email the support team on E xamDeveloper@Pearson.com

#### **7.2004 Release**

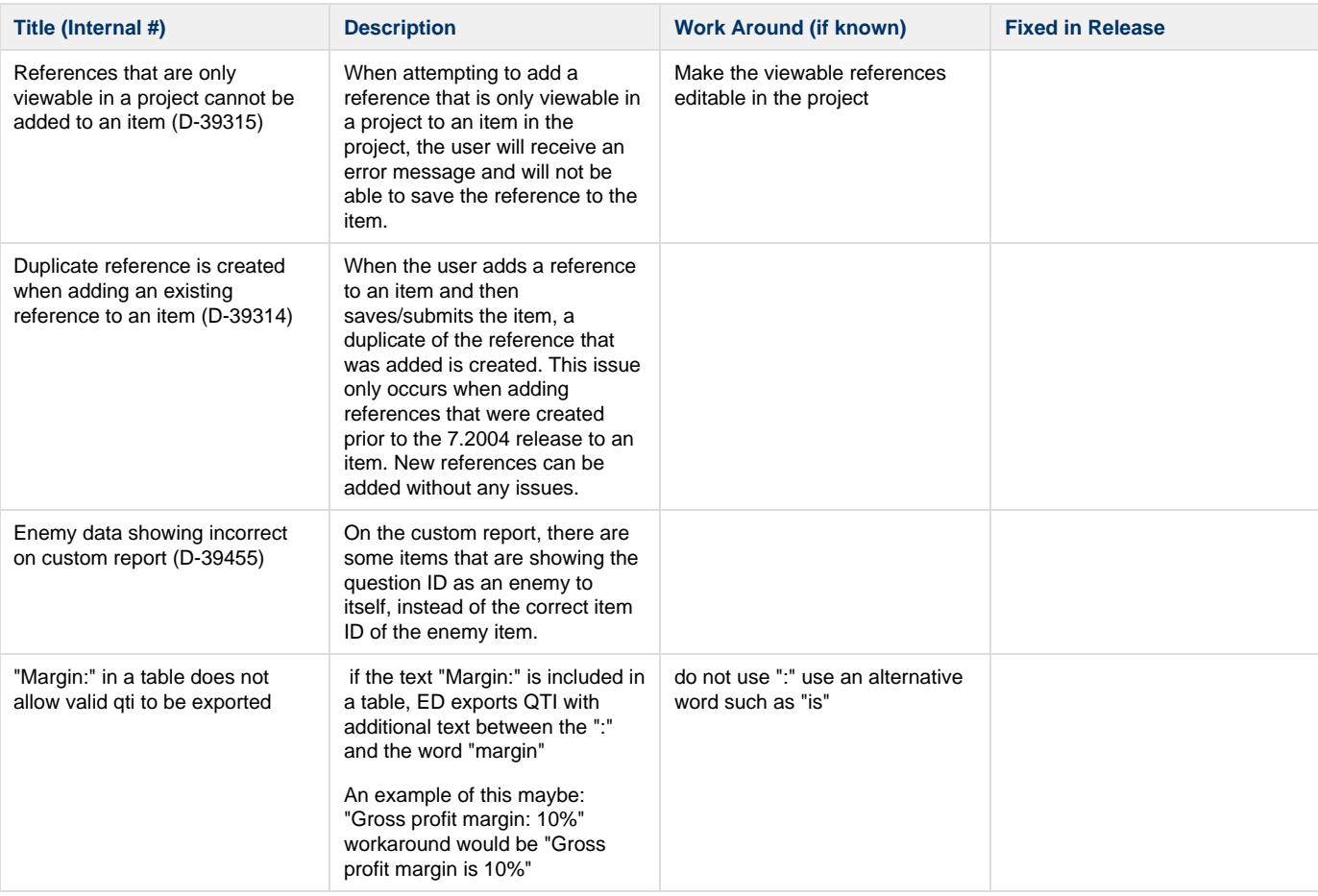

#### **7.2003 Release**

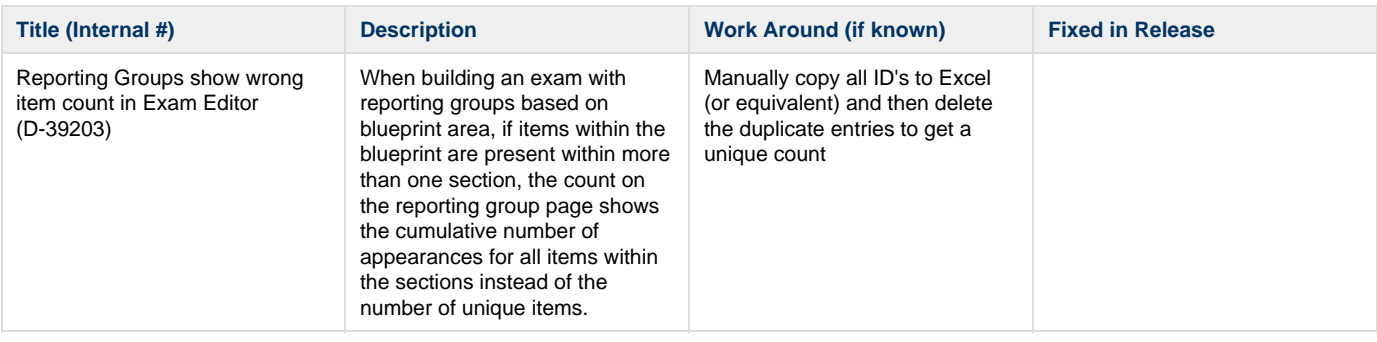

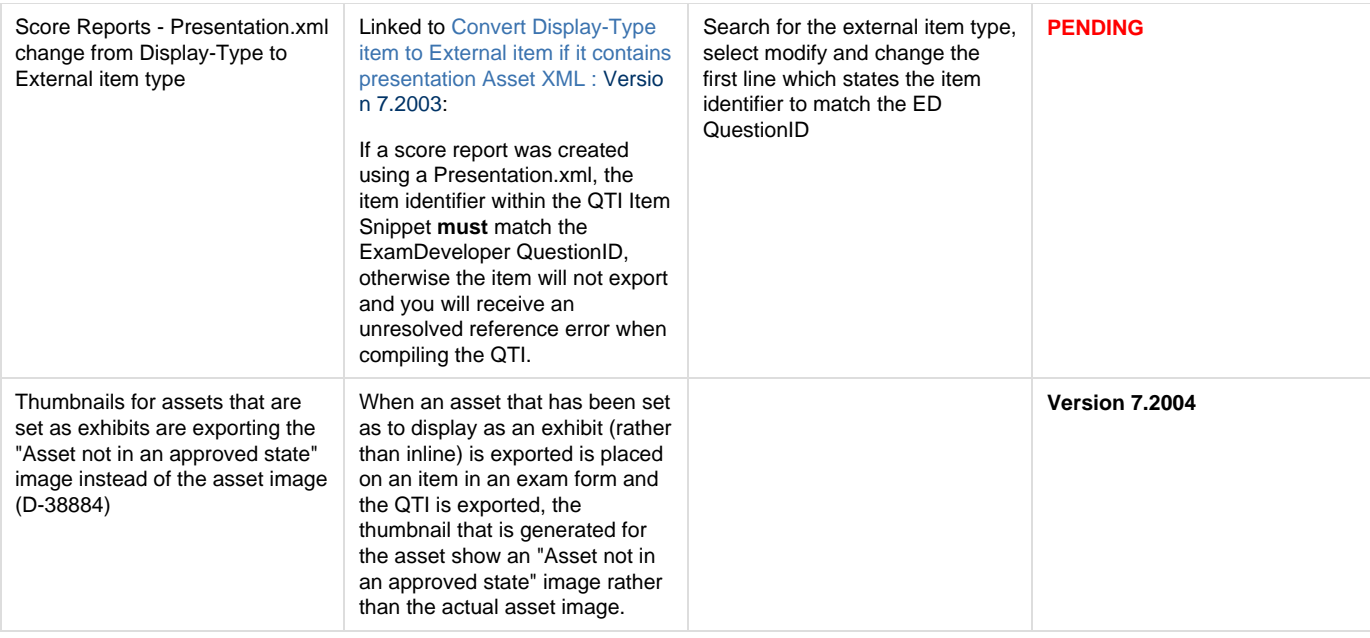

### **7.2001 Release**

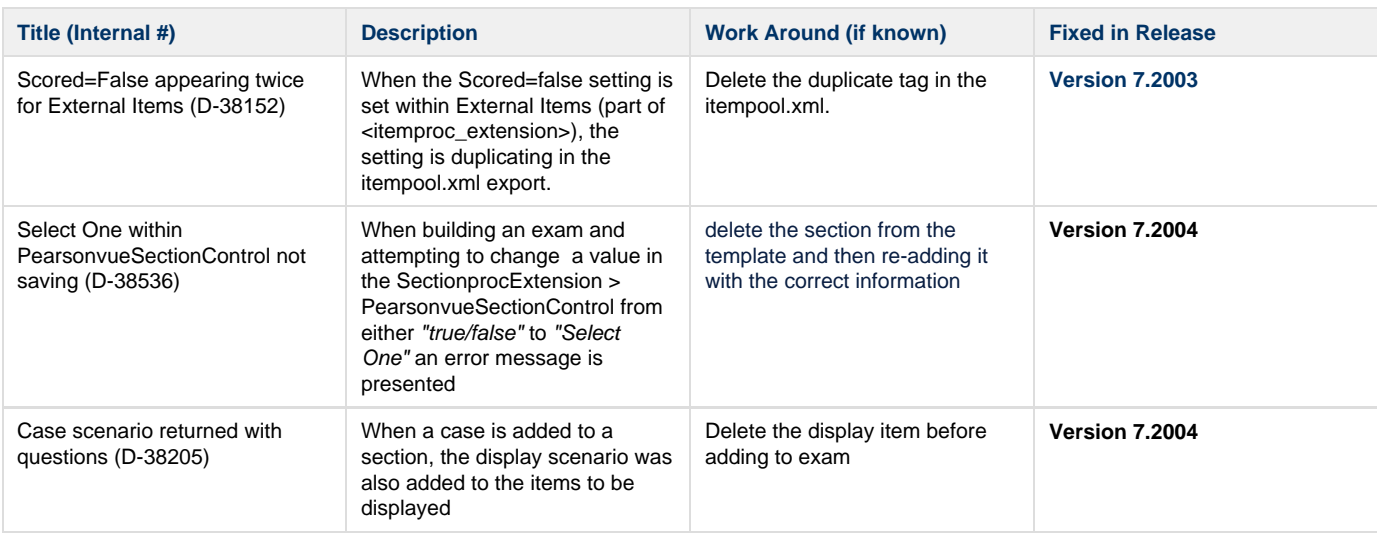

#### **7.1912 Release**

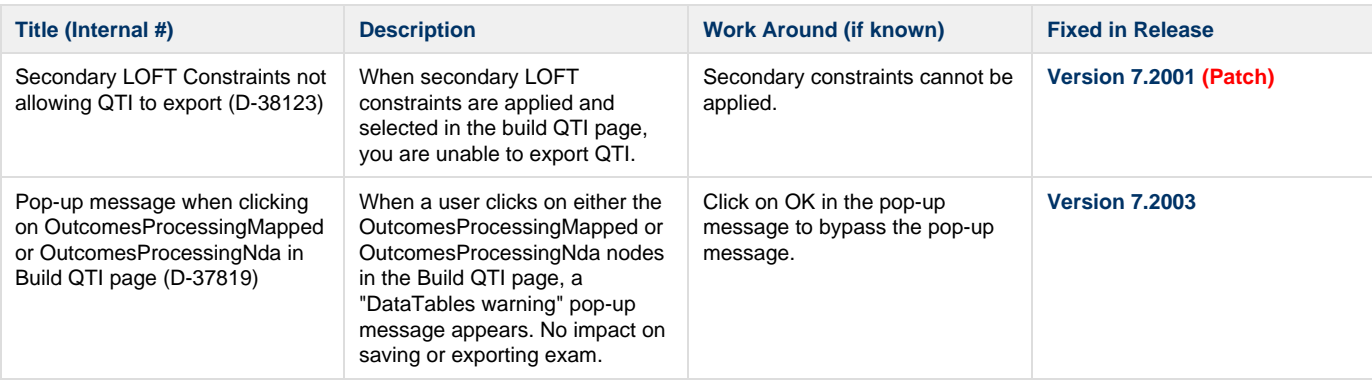

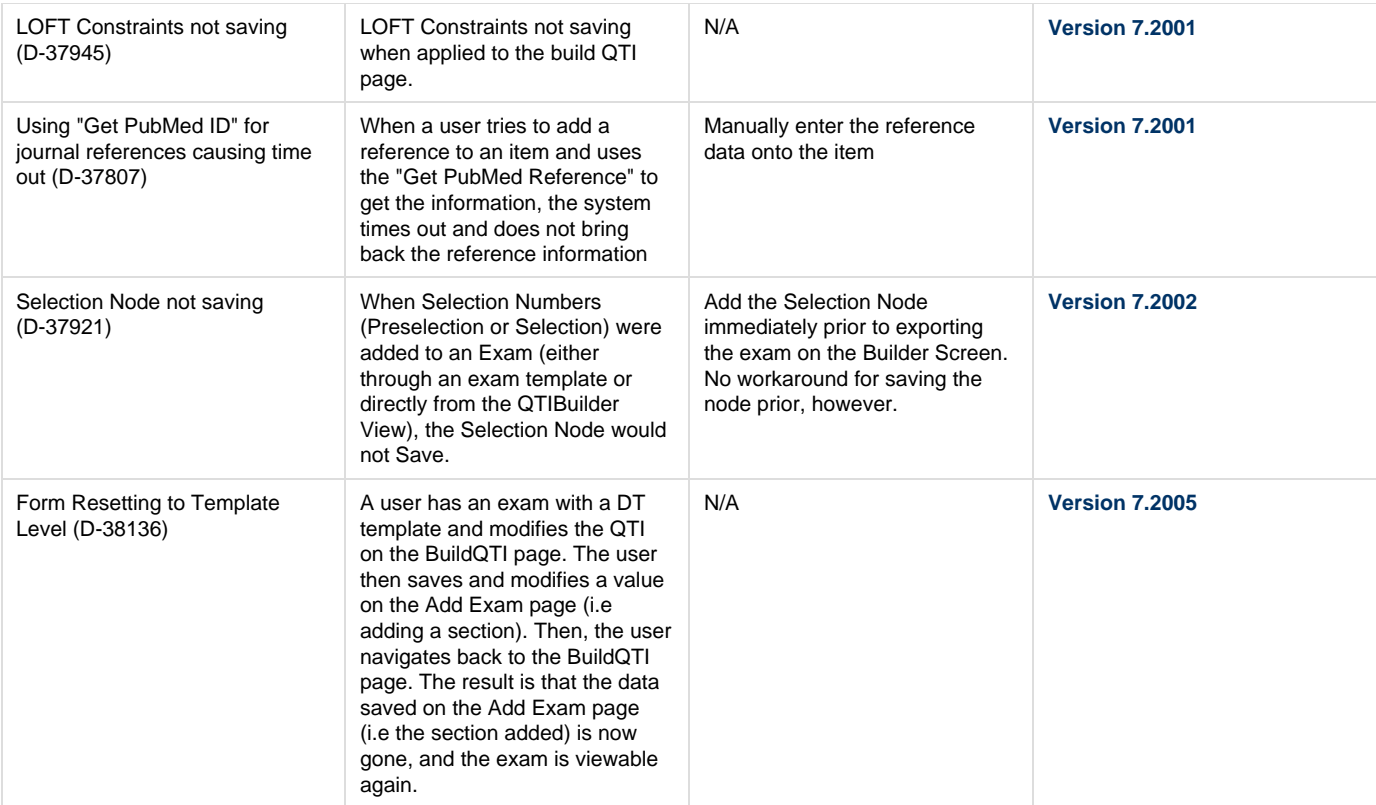

### **7.1910 Release**

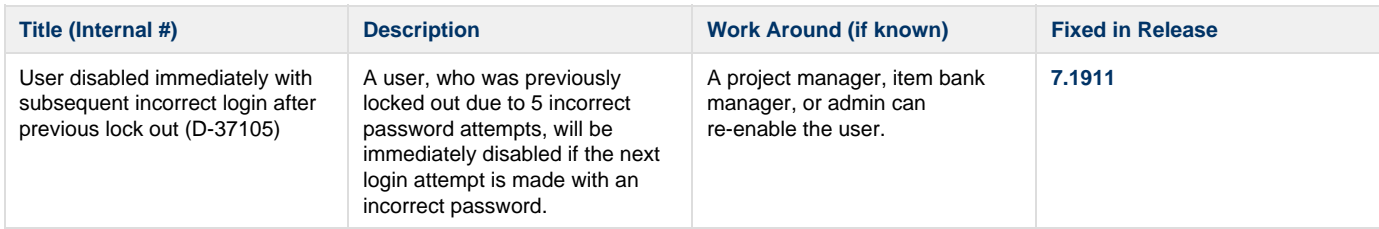

### **7.1909 Release**

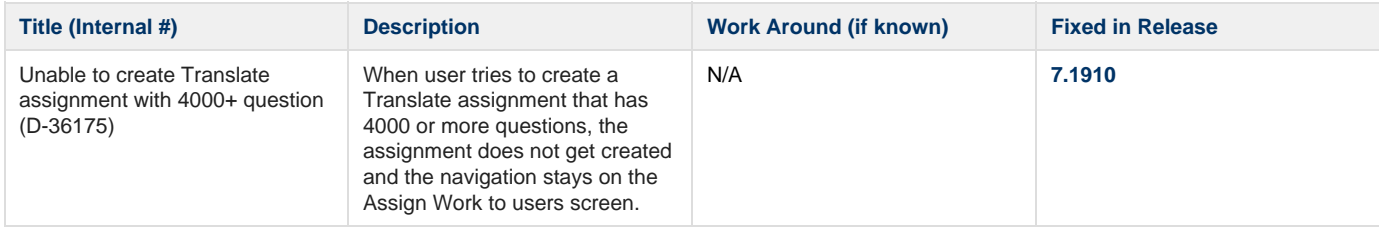

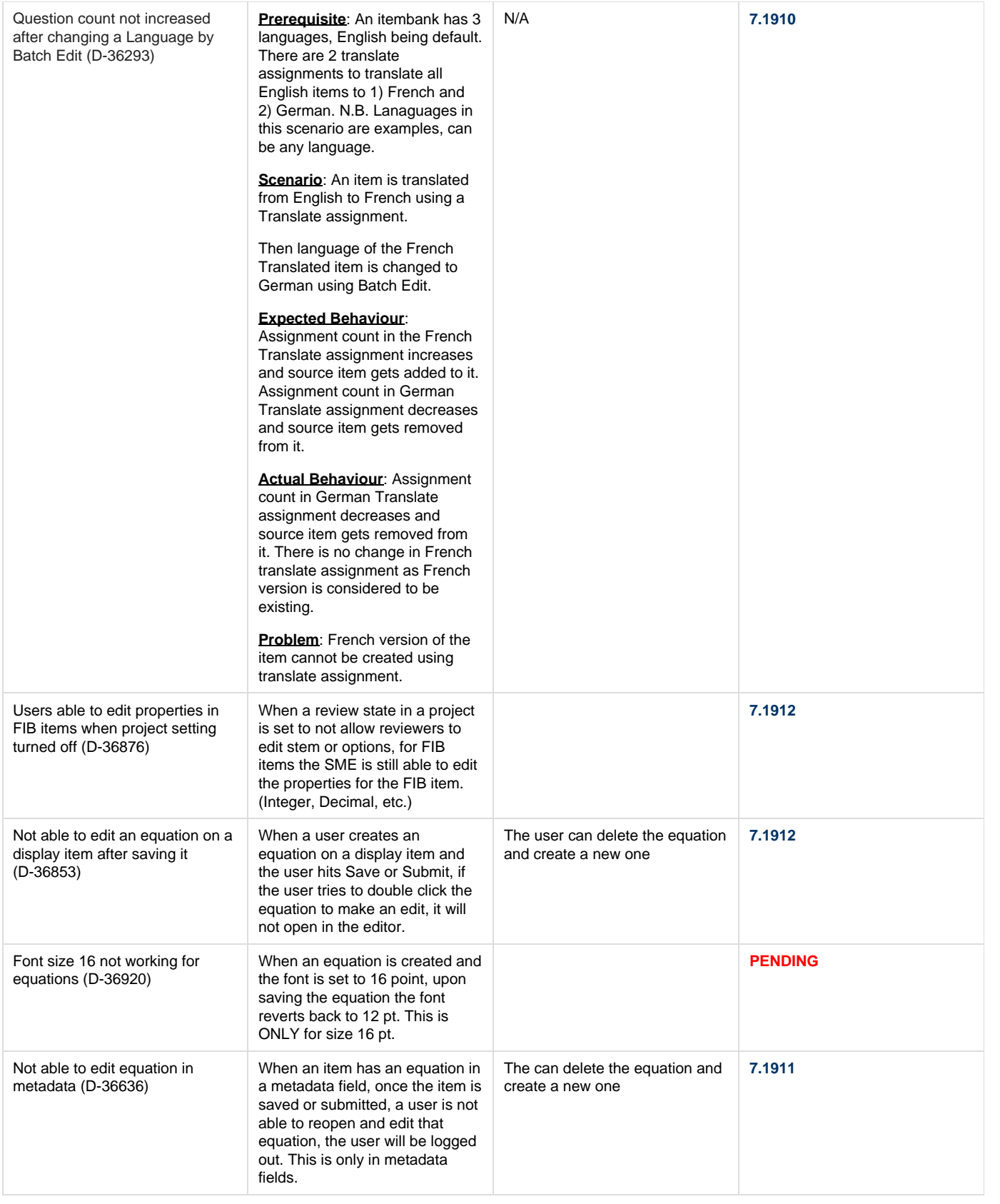

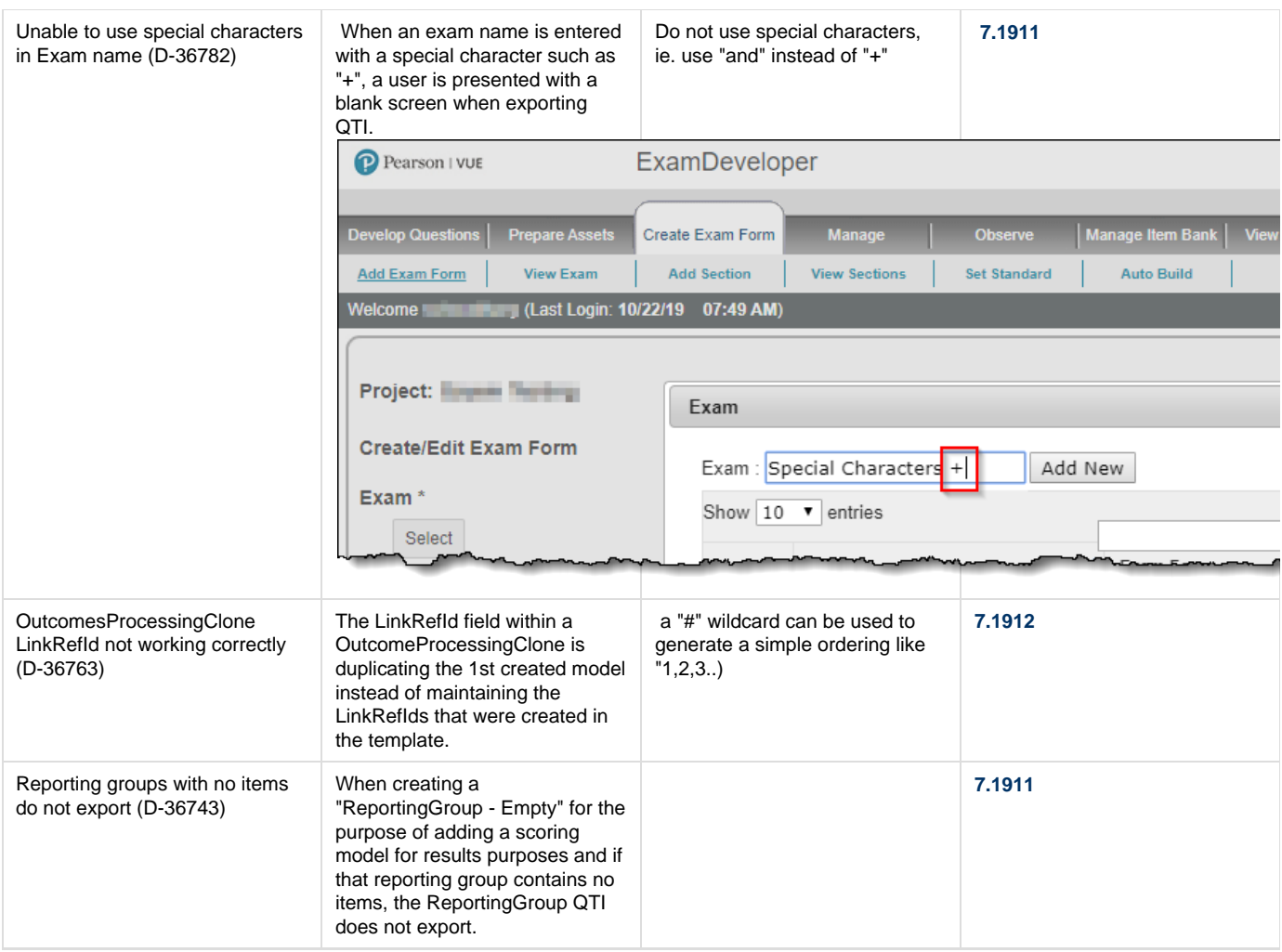

## **7.1906 Release**

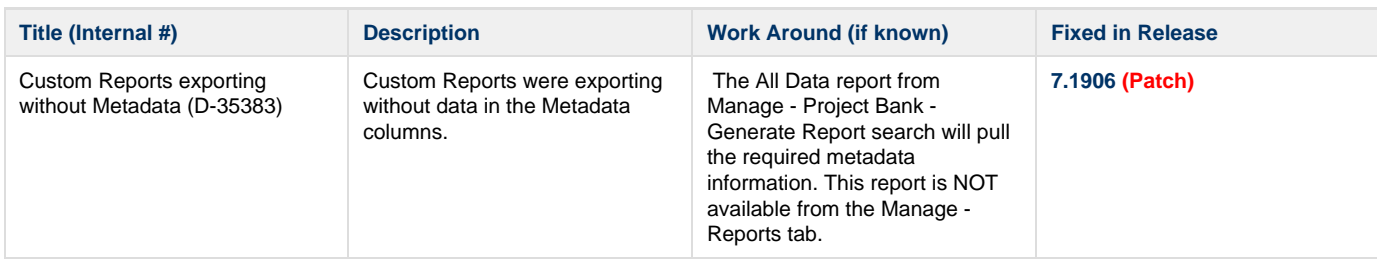

#### **7.1904 Release**

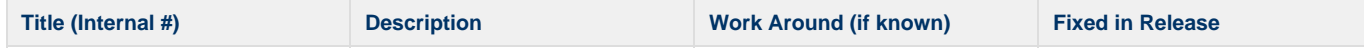

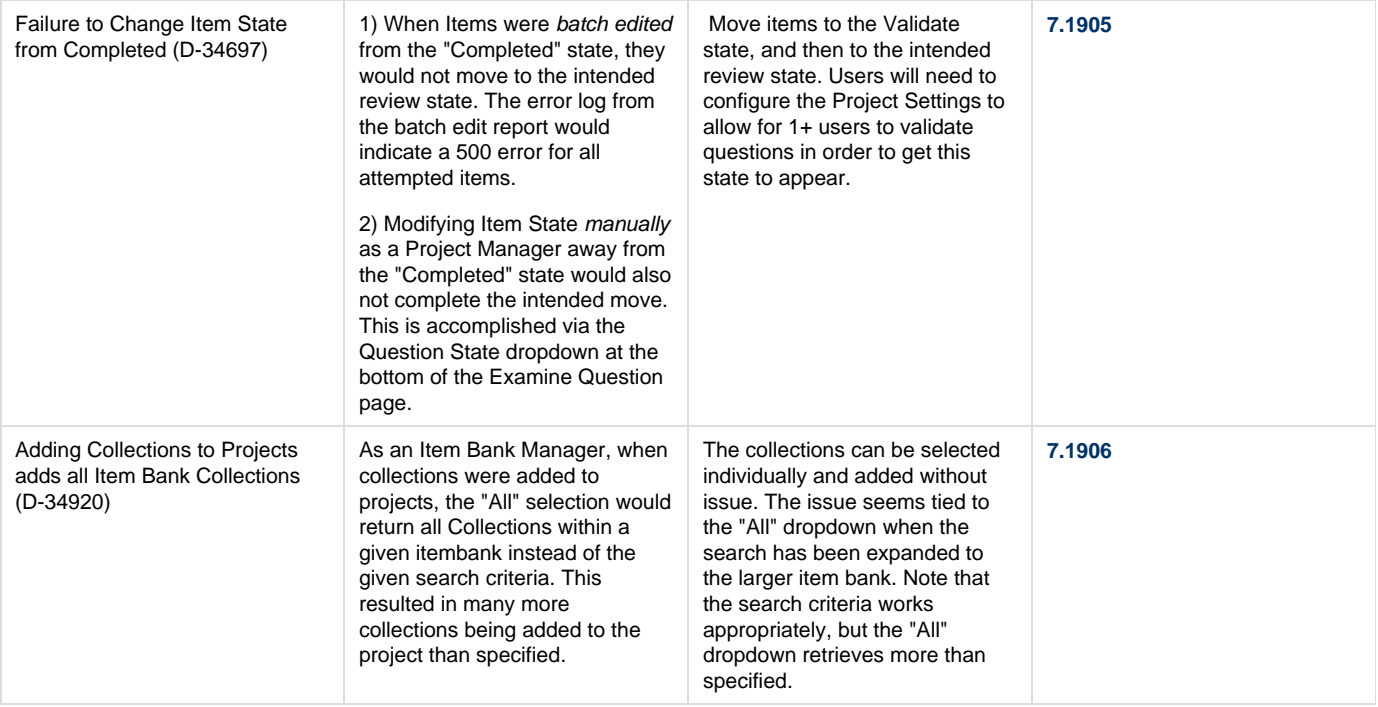

# **7.1903 Release**

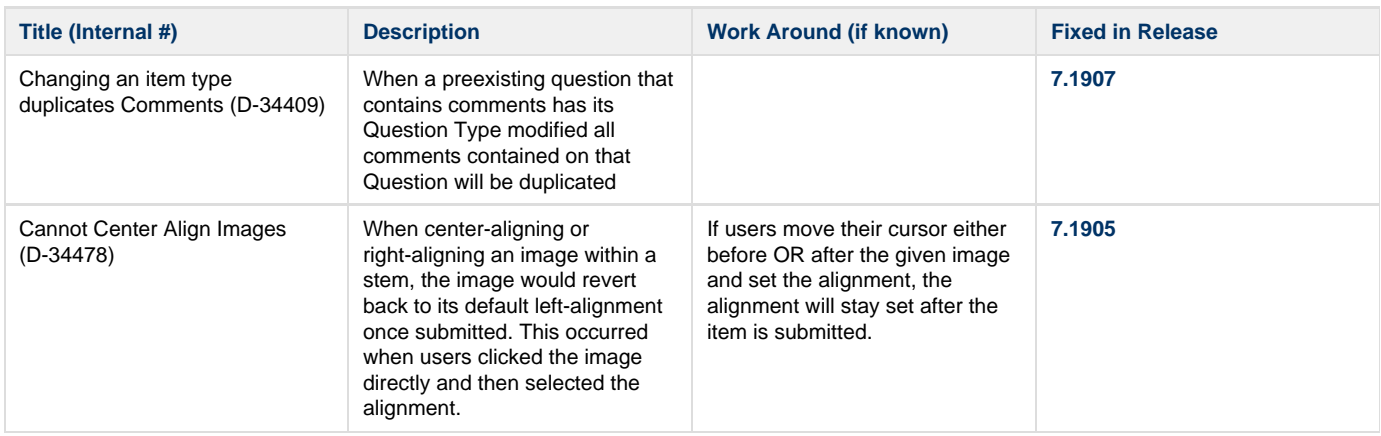

## **7.1902 Release**

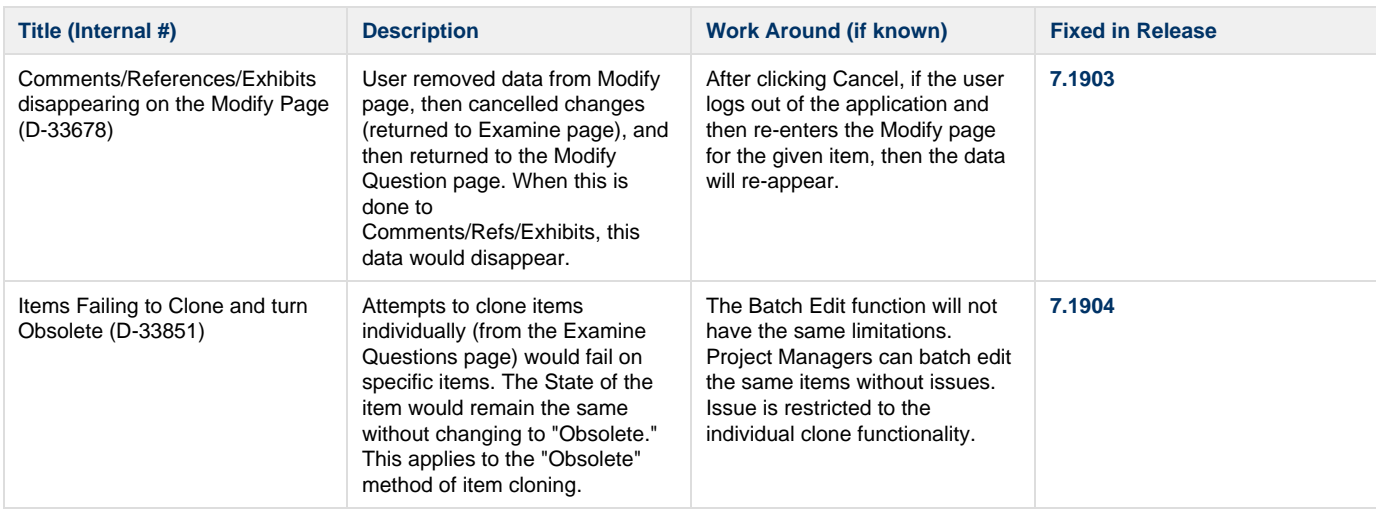

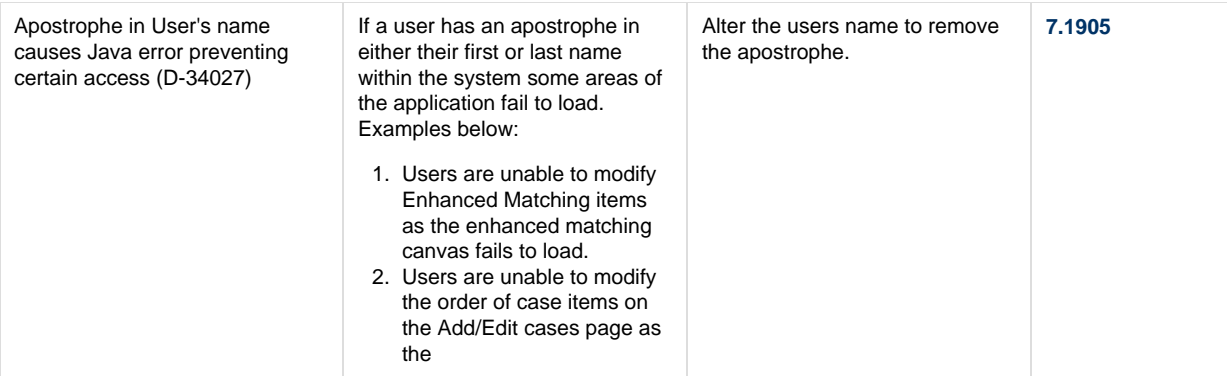

#### **7.1901 Release**

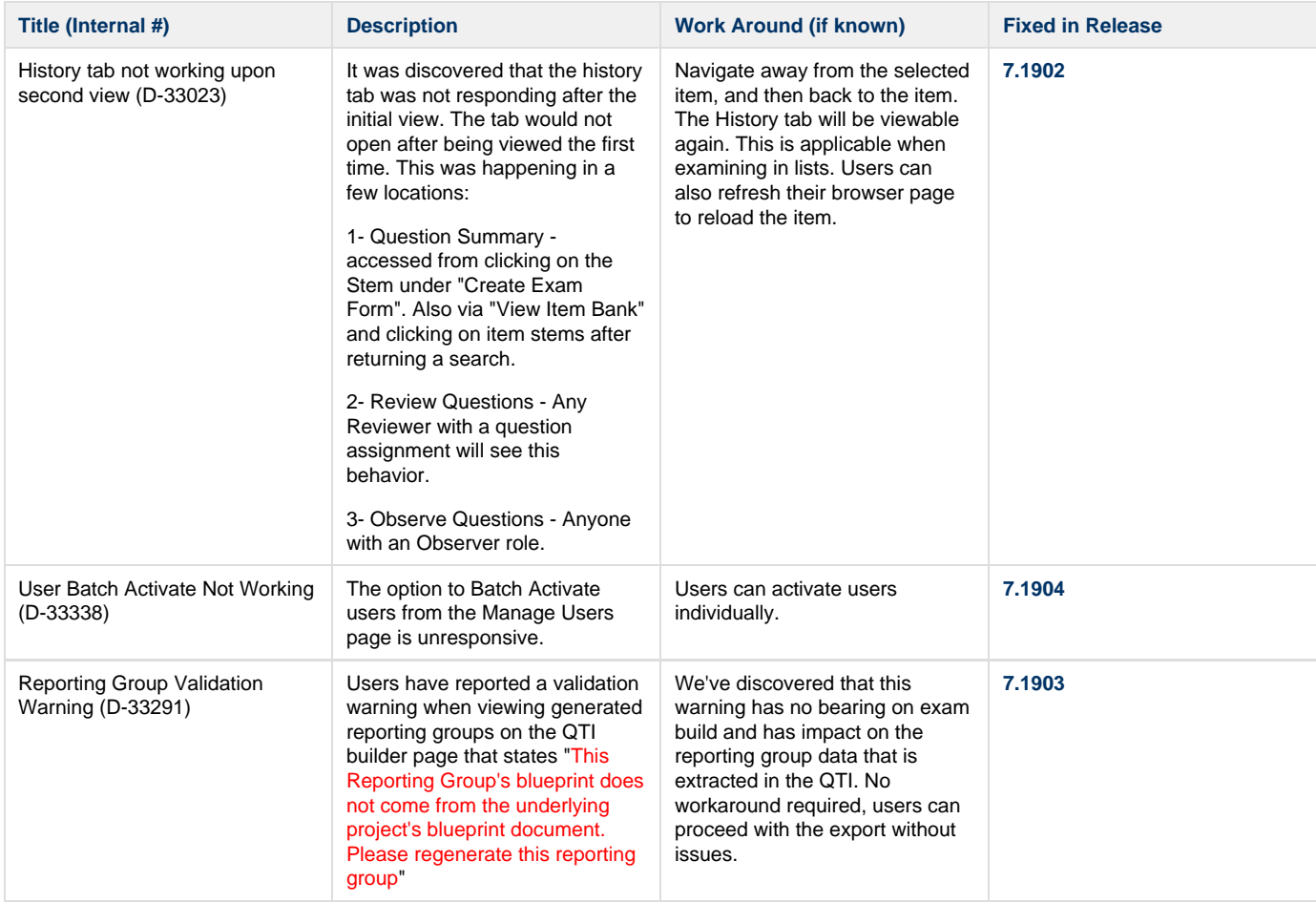

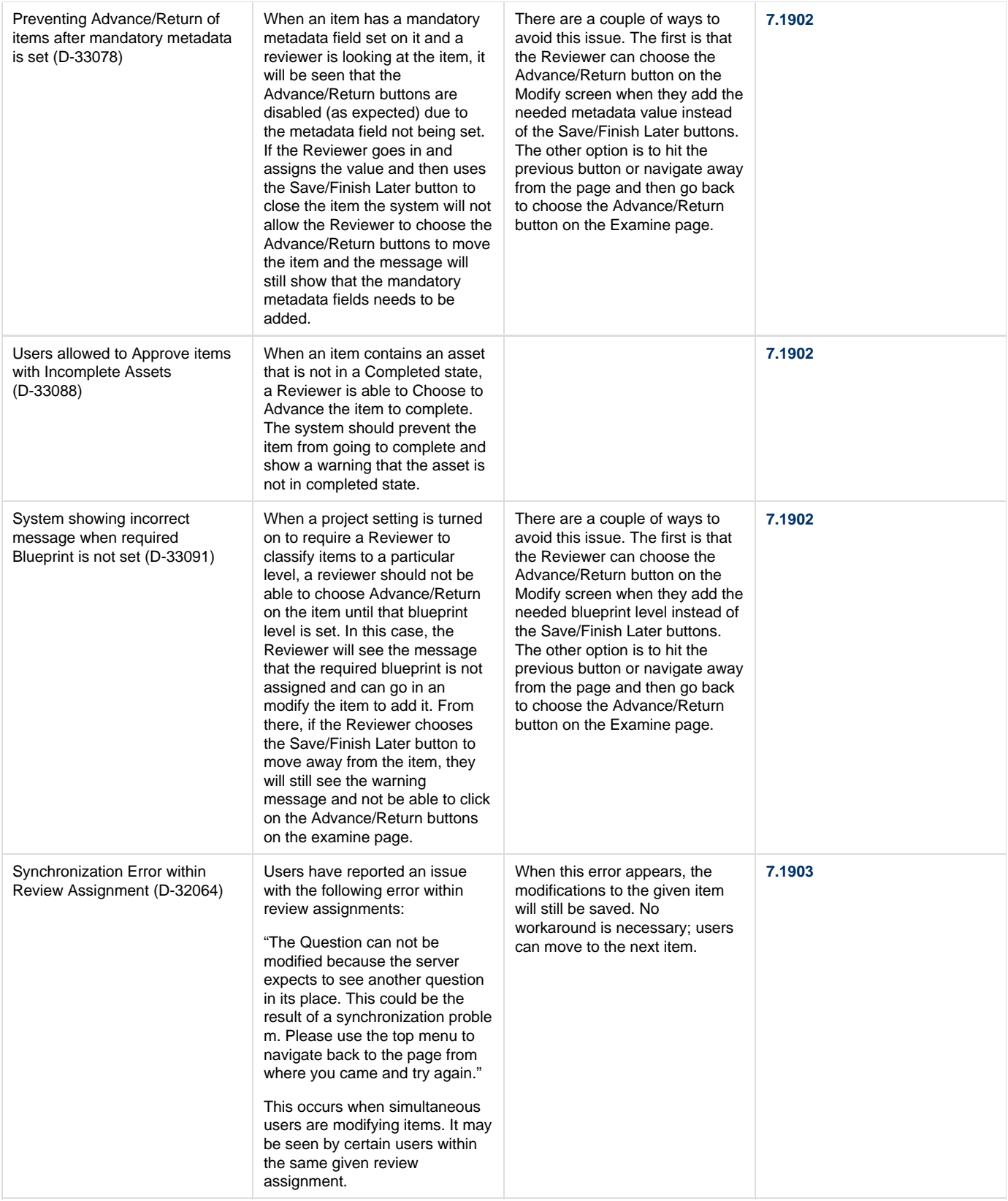

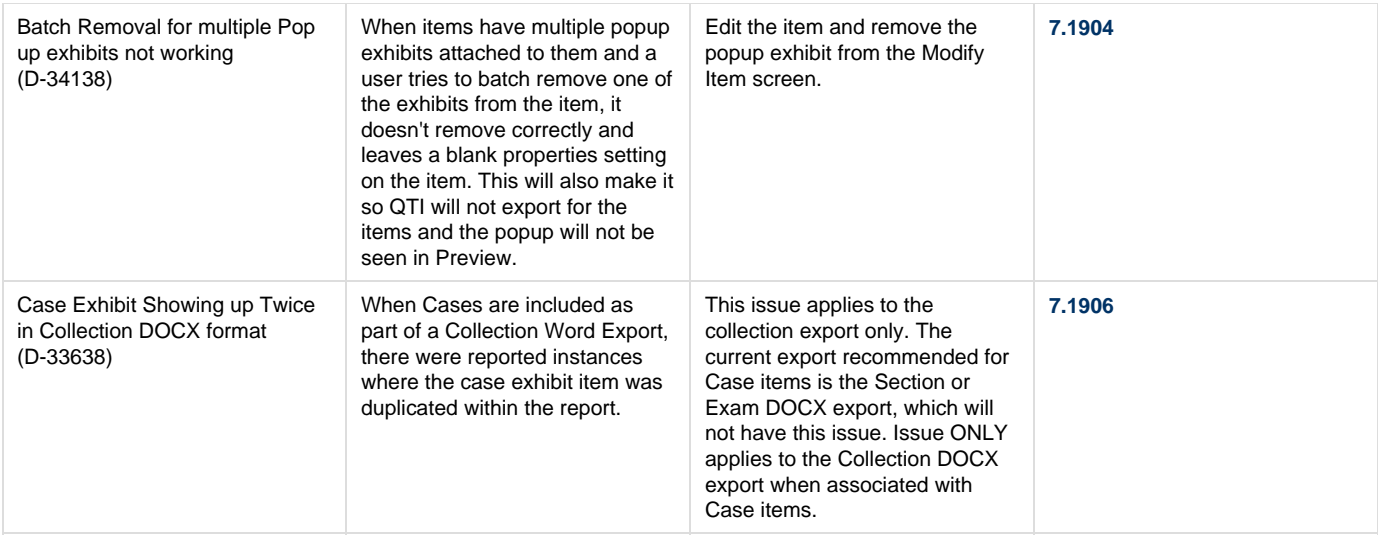

# **7.1812 Release**

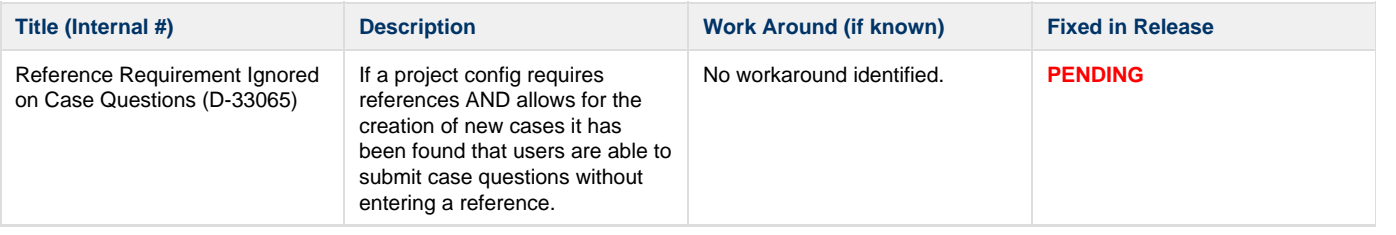

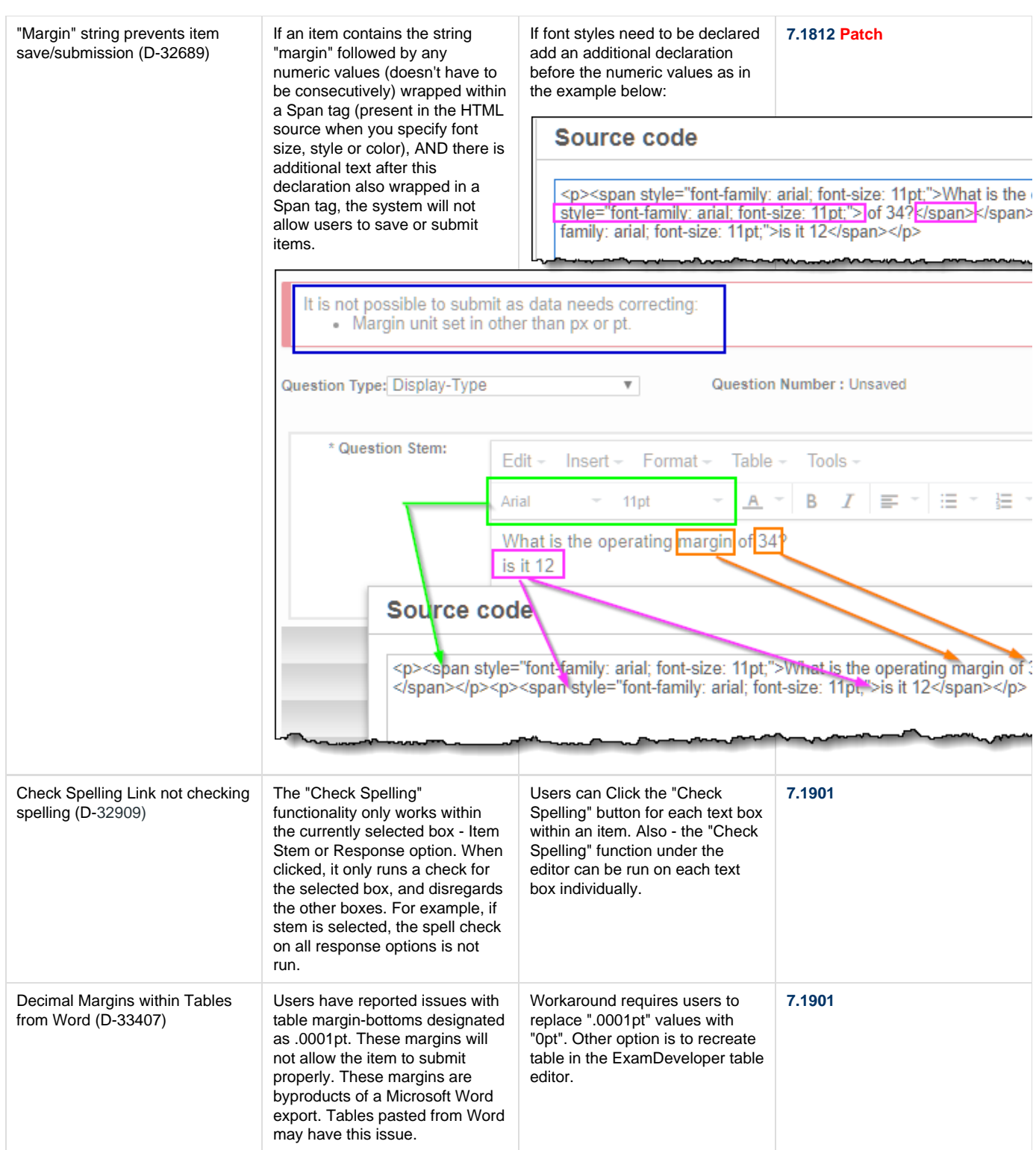

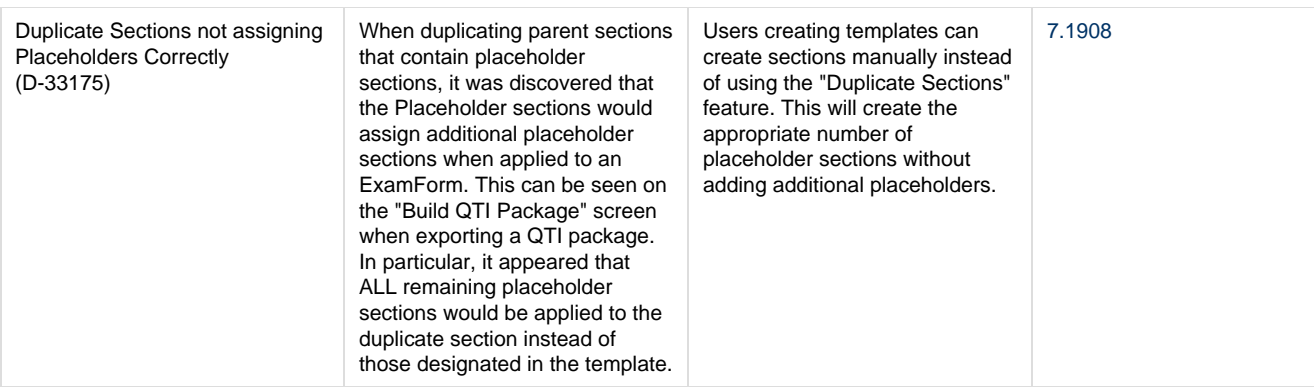

### **7.1811 Release**

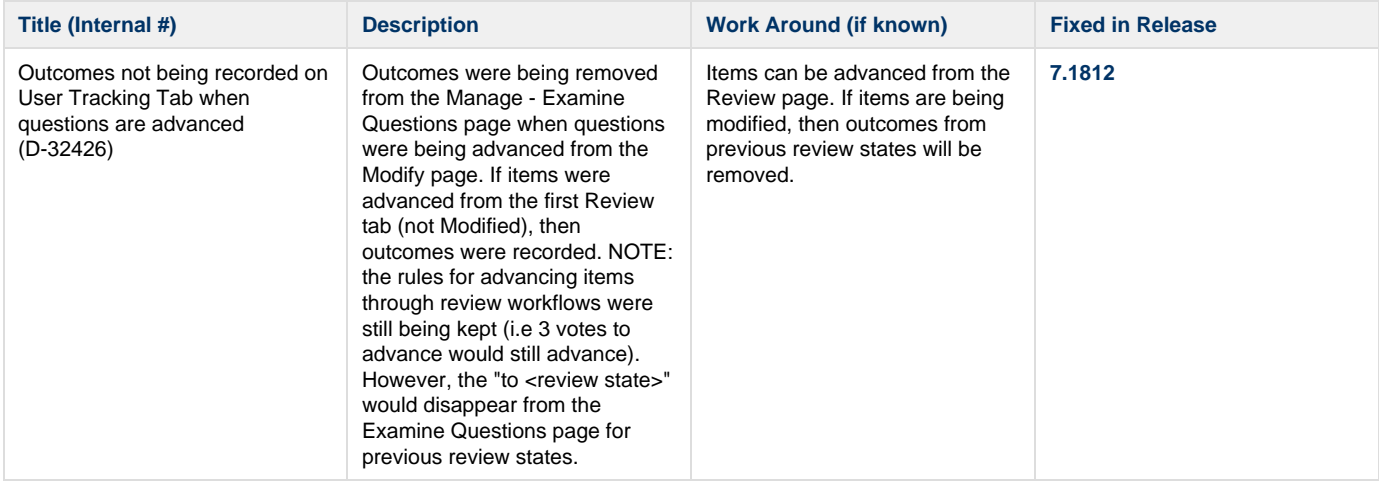

## **7.1810 Release**

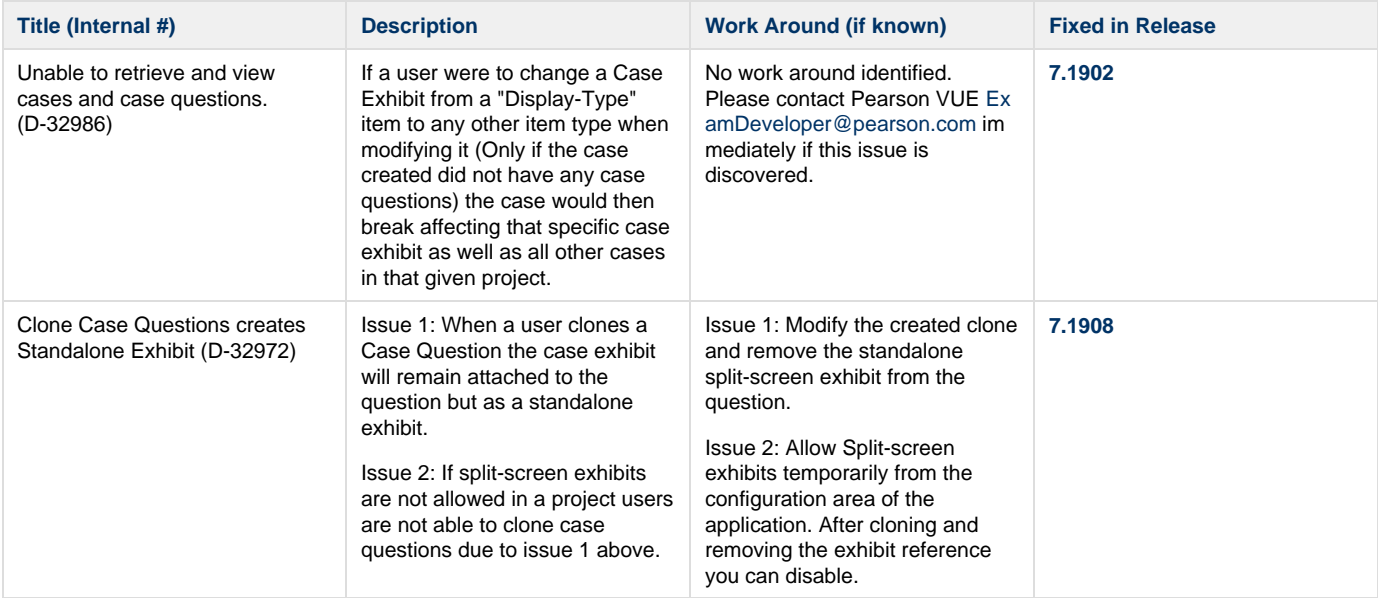

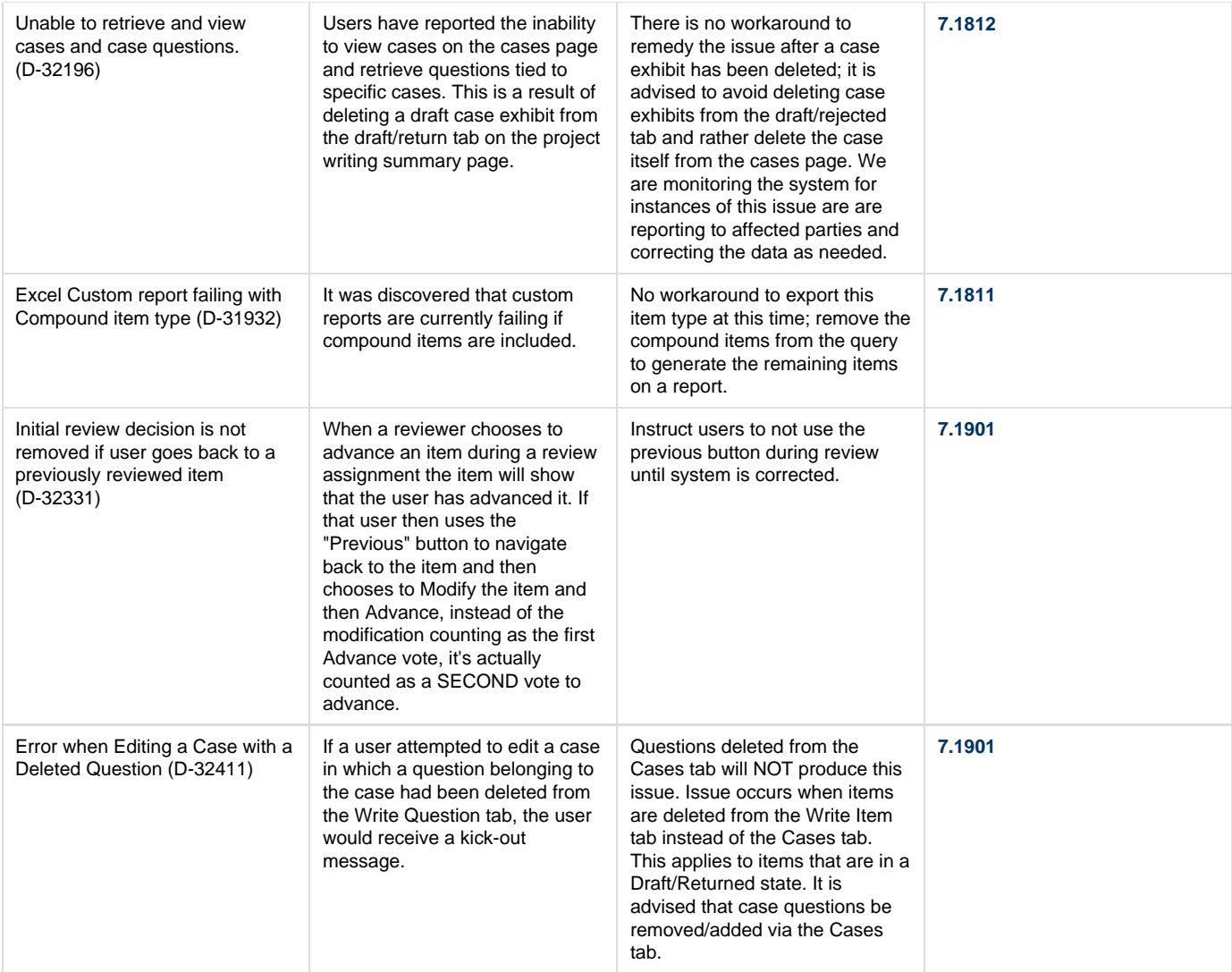

# **7.1809 Release**

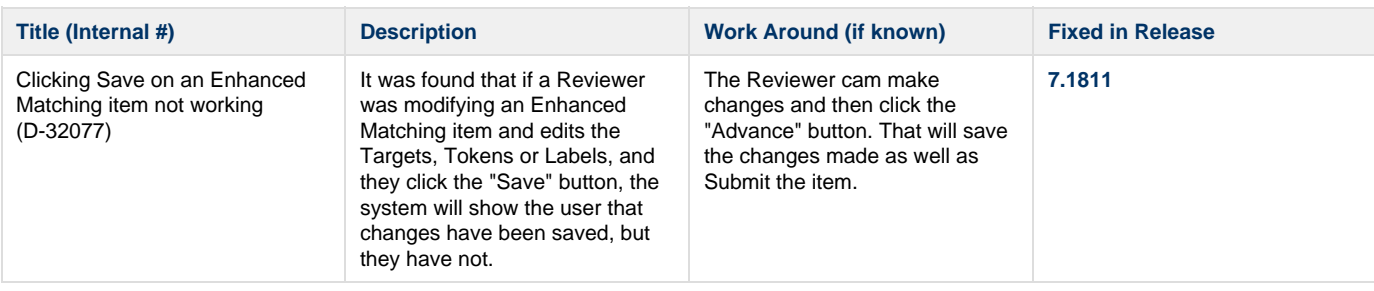

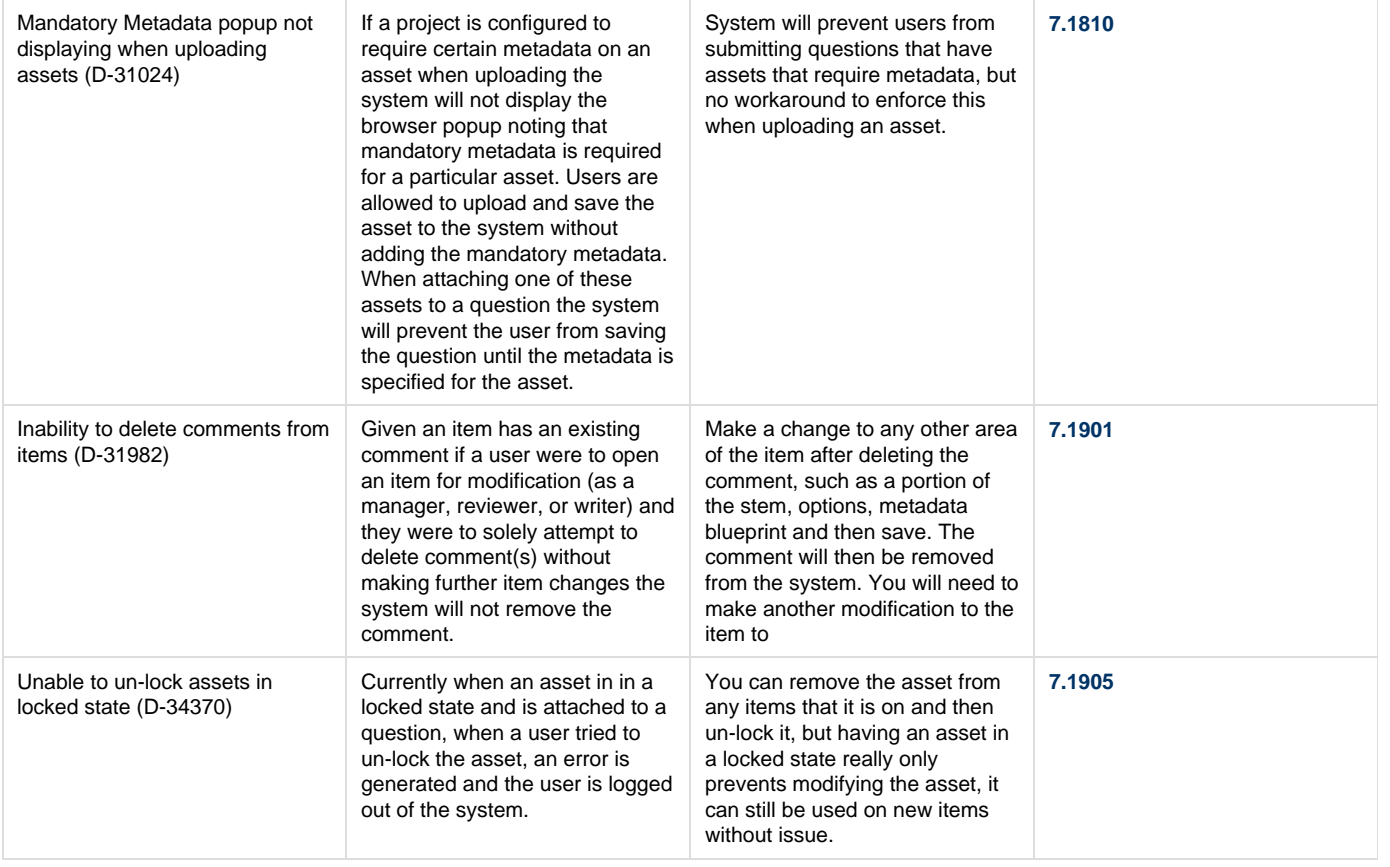

#### **7.1808 Release**

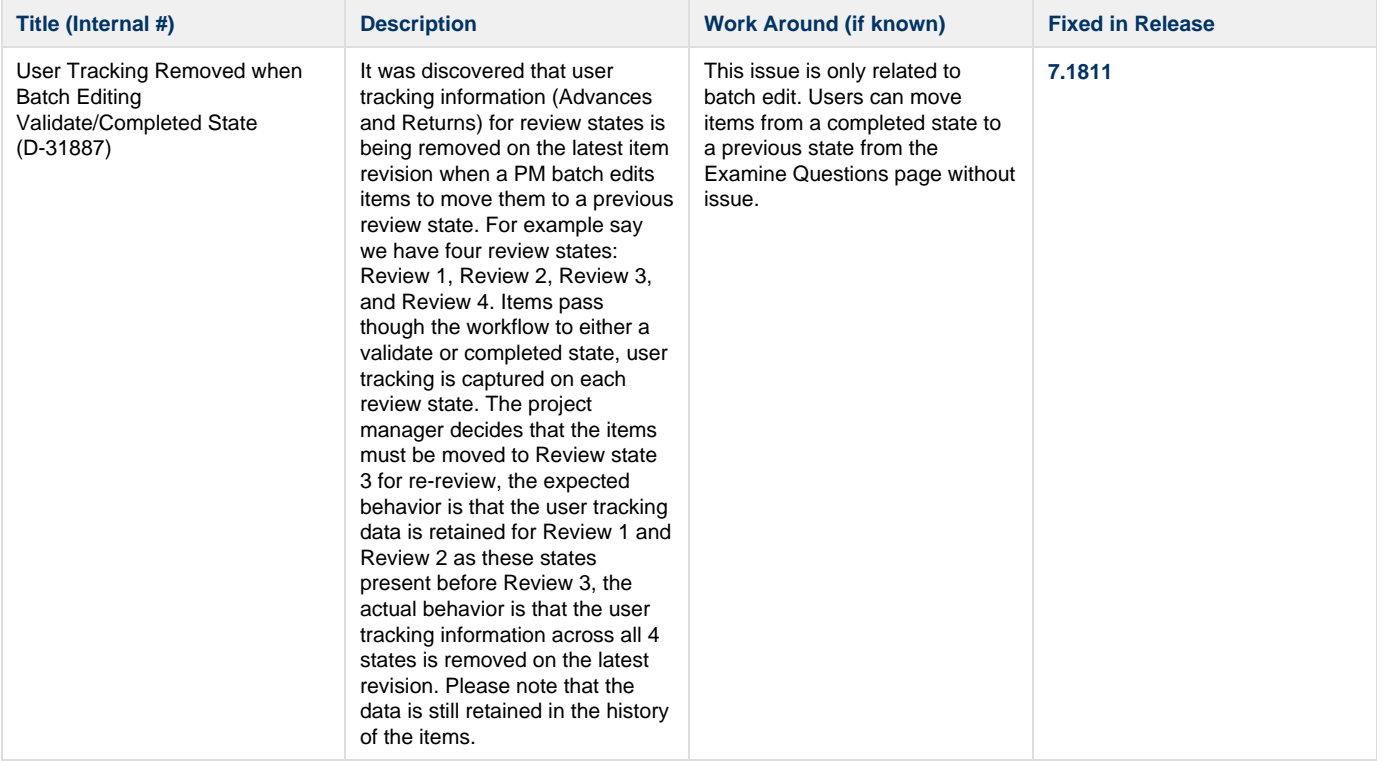

## **7.1807 Release**

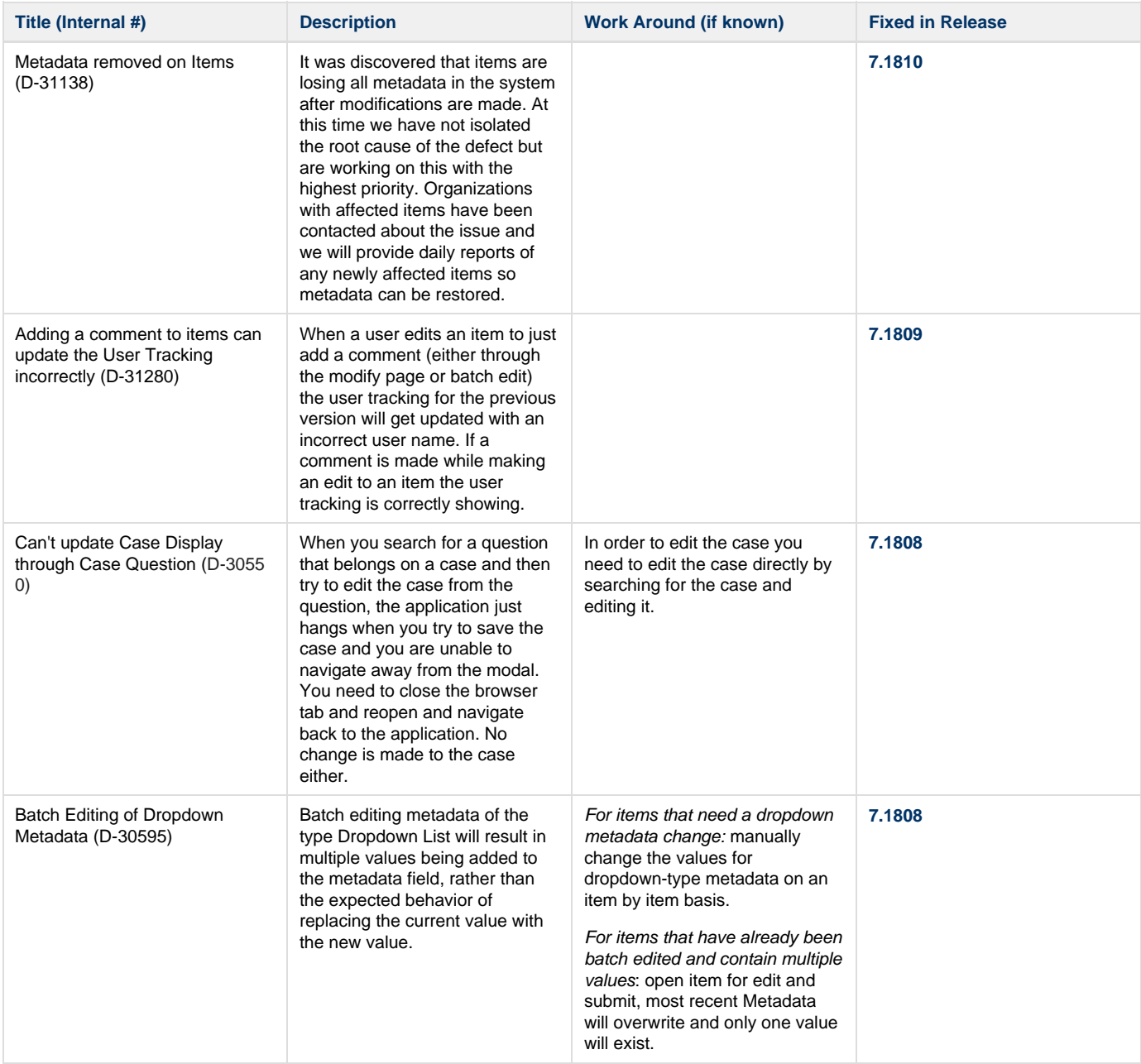

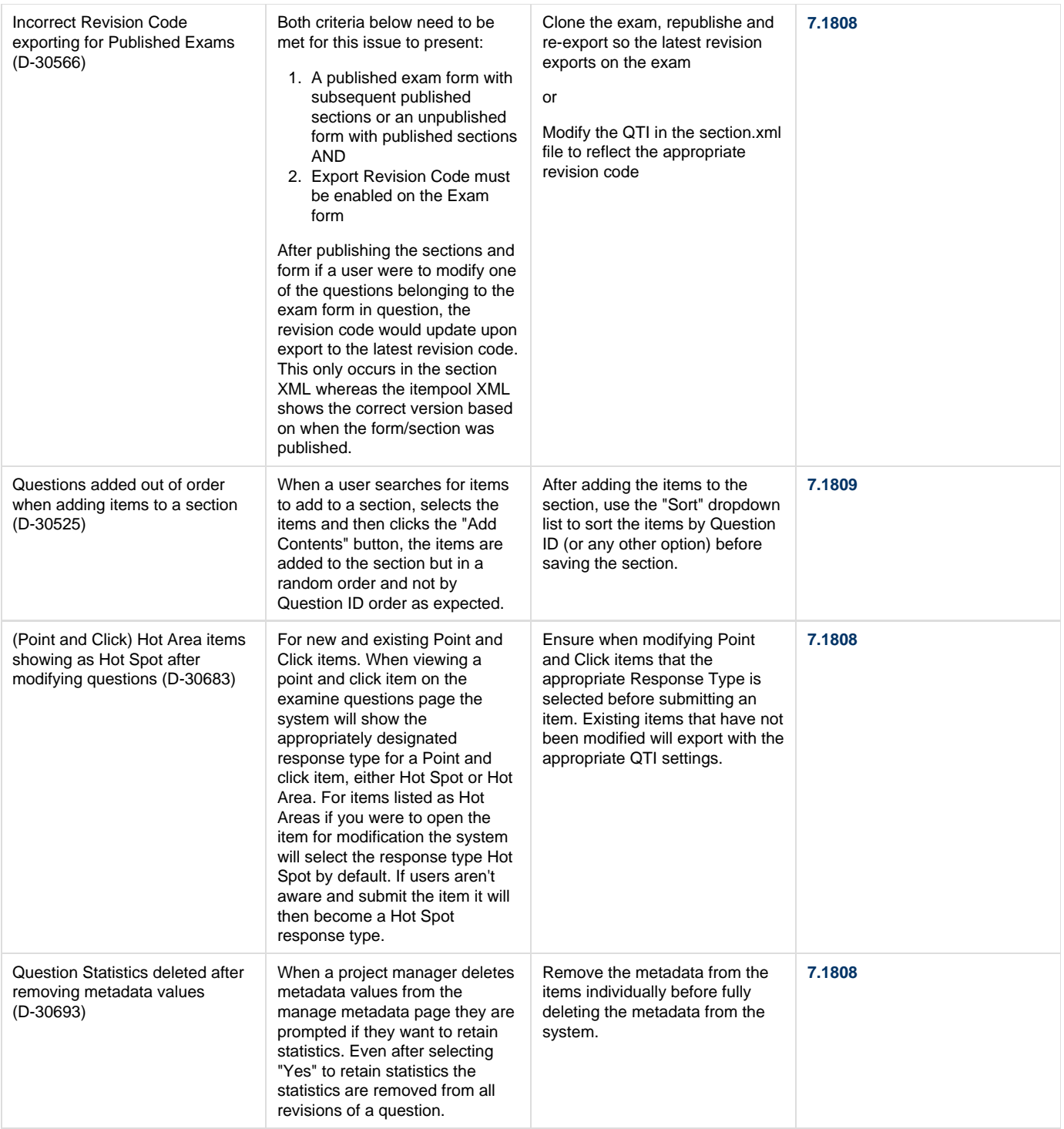

## **7.1806 Release**

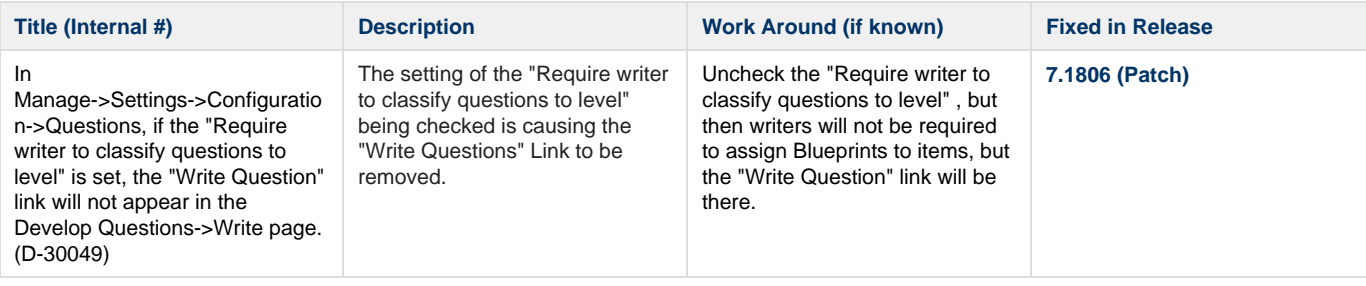

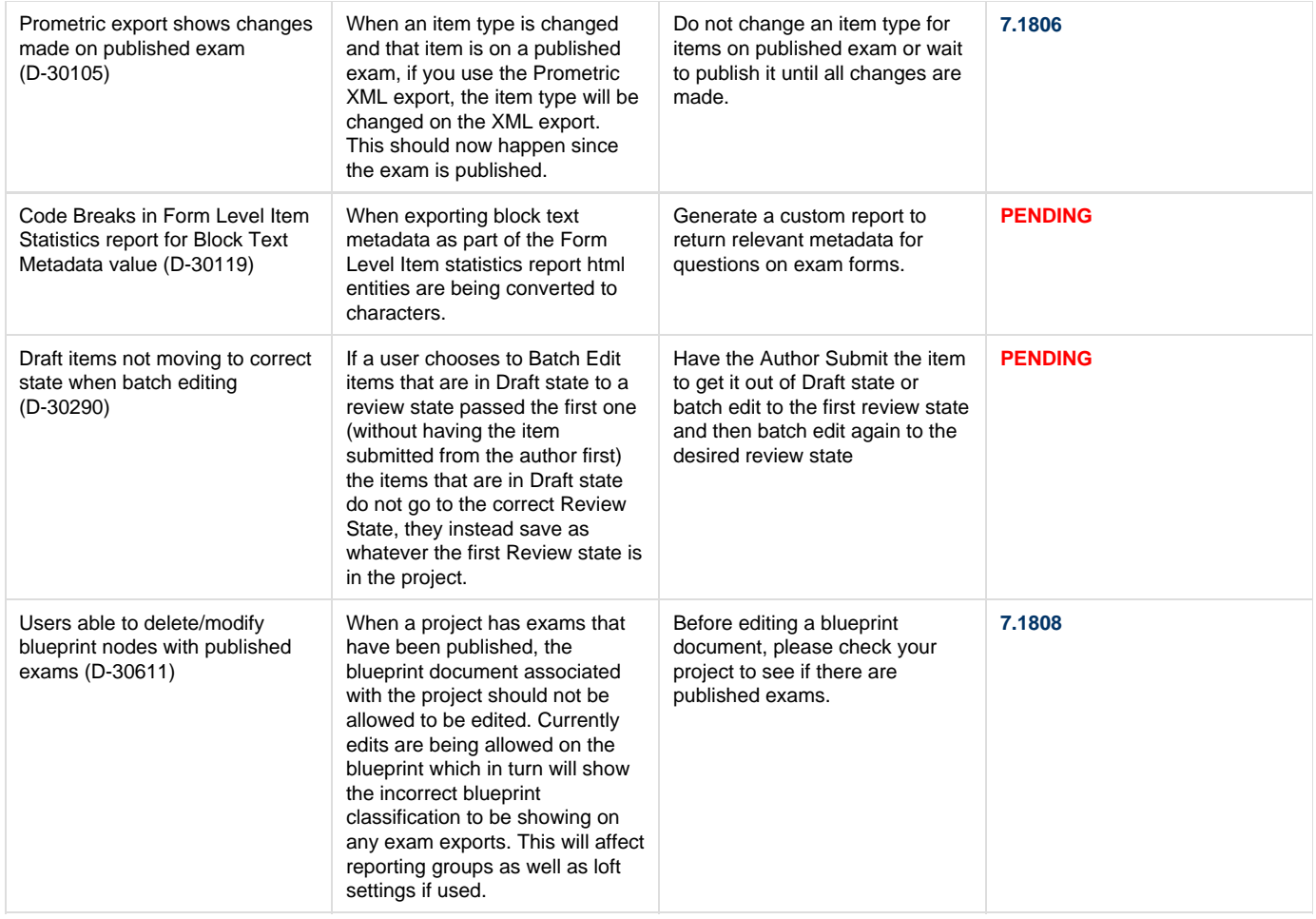

# **7.1805 Release**

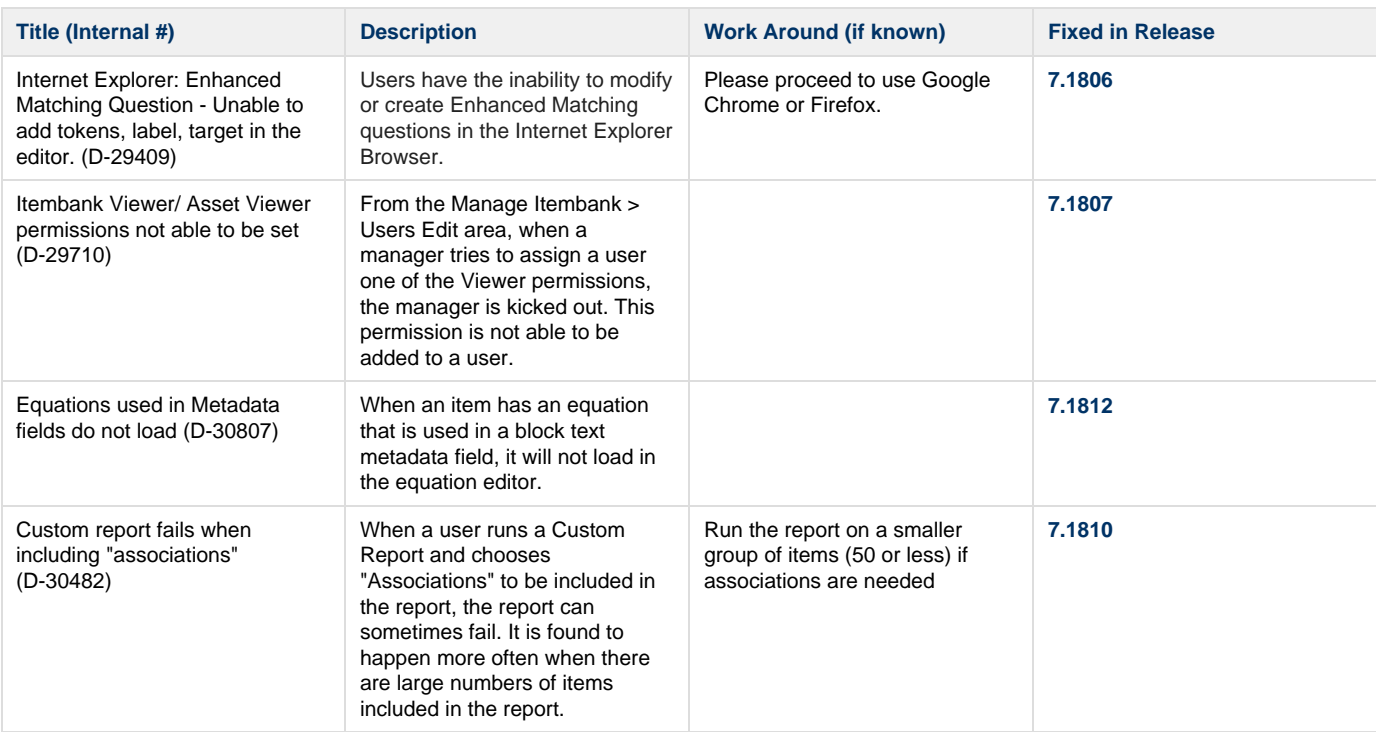